#### **Curves and Surfaces 2**

**Computer Graphics** 

Lecture 17

Taku Komura

## Today

- More about Bezier and Bsplines
  - de Casteljau's algorithm
  - BSpline : General form
  - de Boor's algorithm
  - Knot insertion
- NURBS
- Subdivision Surface

#### de Casteljau's Algorithm

- A method to evaluate (sample points in) or draw the Bezier curve
- The Bezier curve of any degree can be handled
- A precise way to evaluate the curves

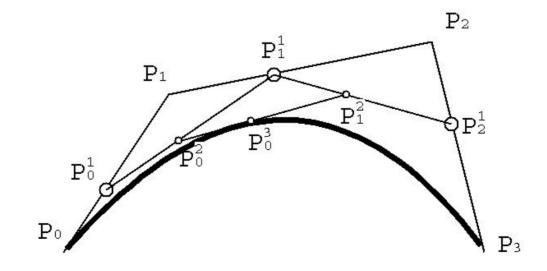

#### de Casteljau's Algorithm

- Given the control points  $P_1, \dots, P_n$  and the parameter value  $0 \le t \le 1$ ,
- Repeat the following procedure

$$-\operatorname{Set} P^{r}_{i}(t) = (1-t) P^{r-1}_{i}(t) + t P^{r-1}_{i+1}(t)$$

$$-P^0_{i}(t) = P_i$$

– Then,  $P^n_0(t)$  is the point with parameter value t on the Bezier curve

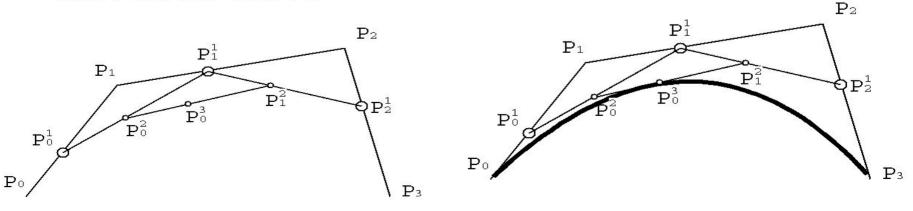

http://www.inf.ed.ac.uk/teaching/courses/cg/d3/Casteljau.html

# Why does this result in the polynomial?

- Let's think of a quadratic case that there are three points P<sub>0</sub>, P<sub>1</sub>, P<sub>2</sub>.
- $P_0^1(t) = (1-t) P_0 + tP_1$

• 
$$P_1^1(t) = (1-t) P_1 + tP_2$$

- $P_0^2(t) = (1-t)P_0^1 + tP_1^1$
- By inserting the first two equations into the third one, we obtain
- $P_0^2(t) = (1-t)^2 P_0 + 2t(1-t)P_1 + t^2 P_2$
- Doing this for 4 control points will give the cubic formula I presented last week

#### Why do we need this?

- The explicit representation (monomial form) that I presented last week can result in some instability
- Say the control points are randomly changed for 0.001.
- The curve computed by the de Casteljau's algorithm stays almost the same.
- The curve by the polynomial basis form can deviate from the original curve if the degree is high

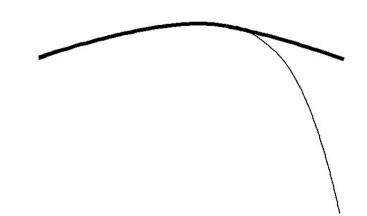

# Connecting many Bezier Patches in the polynomial form

- The same story applies to surfaces
- The degree of surface can easily go high, as they are the multiplication of two curves
- Bicubic  $\rightarrow 6$
- The error of 16 control points will be accumulated

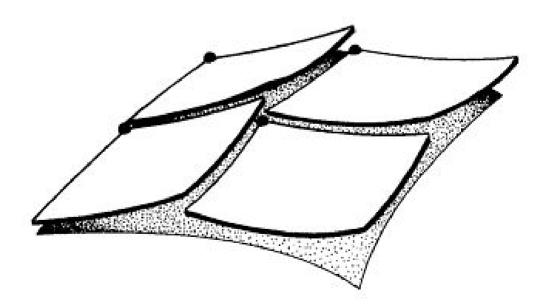

# Today

- More about Bezier and Bsplines
  - de Casteljau's algorithm
  - BSpline : General form
  - de Boor's algorithm
  - Knot insertion
- NURBS
- Subdivision Surface

#### **B-Spline : A General Form**

A Bspline is a parametric curve composed of a linear combination of basis B-splines  $B_{i,n}$ 

 $P_i$  (*i*=0,...,*m*) the control points

$$p(t) = \sum_{i=0}^{m} P_i B_{i,k}(t)$$

**Knots:**  $t_0 \le t_1 \le \dots \le t_{k+m}$  - subdivide the domain of the B-spline curve into a set of knot spans [t<sub>i</sub>, t<sub>i+1</sub>)

The B-splines can be defined by

$$B_{i,1}(t) = \begin{cases} 1, t_i \le t < t_{i+1} \\ 0, \text{ otherwise} \end{cases}$$
$$B_{i,k}(t) = \frac{t - t_i}{t_{i+k-1} - t_i} B_{i,k-1}(t) + \frac{t_{i+k} - t}{t_{i+k-1} - t_i} B_{i+1,k-1}(t)$$

#### **Bspline Basis**

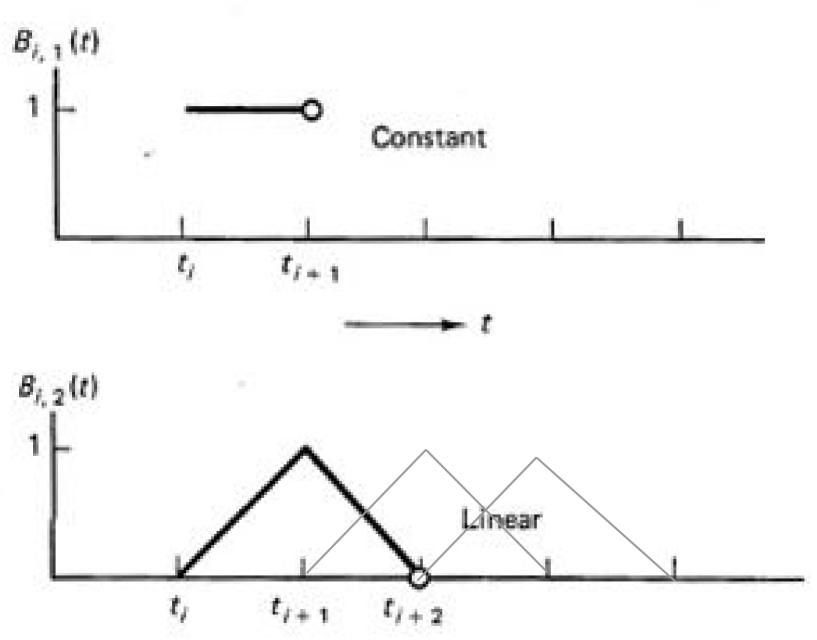

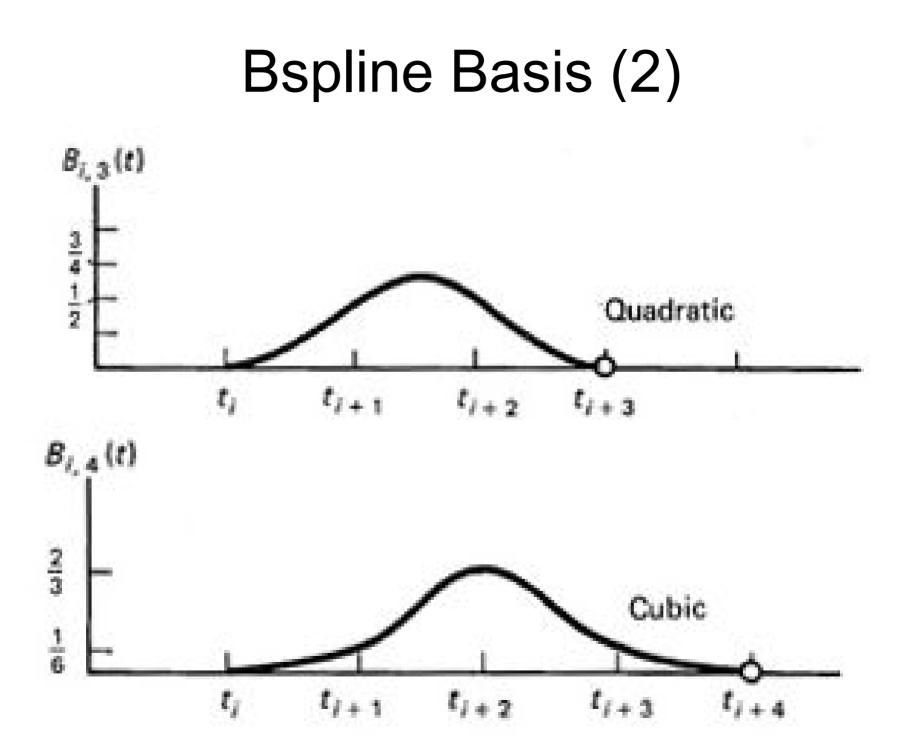

### Producing Curves by B-Splines

• The basis functions are multiplied to the control points and to define arbitrary curves

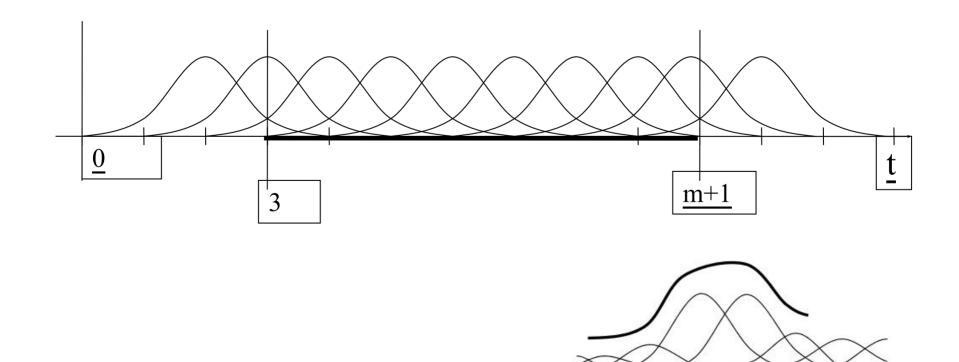

#### Knots

- The knots produce a vector that defines the domain of the curve
- The knots must be in the increasing order
- But not necessarily uniform
- If uniformly sampled and the degree is 3
   uniform cubic bspline

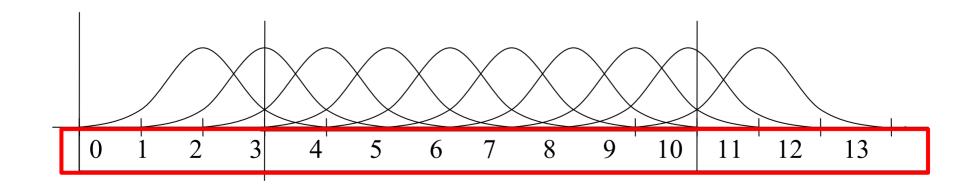

KNOIS

#### Knots

#### Here is an example of non-uniform knots

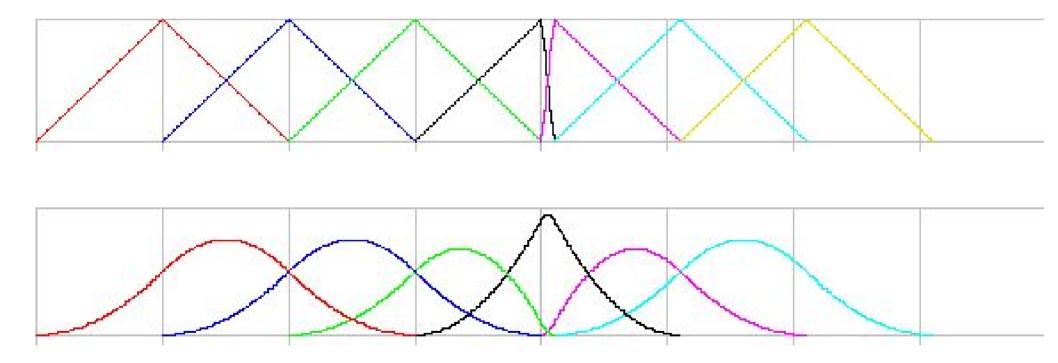

http://www.inf.ed.ac.uk/teaching/courses/cg/d3/nonbspline.html

#### Some Terms

- Order k: the number of control points that affect the sampled value
- Degree k-1 (the basis functions are polynomials of degree k-1)
- Control points *Pi* (*i=0,...,m*)
- Knots : *tj*, (*j*=0,..., *n*)
- An important rule : n m = k
- The domain of function  $t_{k-1} \leq t \leq t_{m+1}$ 
  - Below, k = 4, m = 9, domain,  $t_3 \leq t \leq t_{10}$

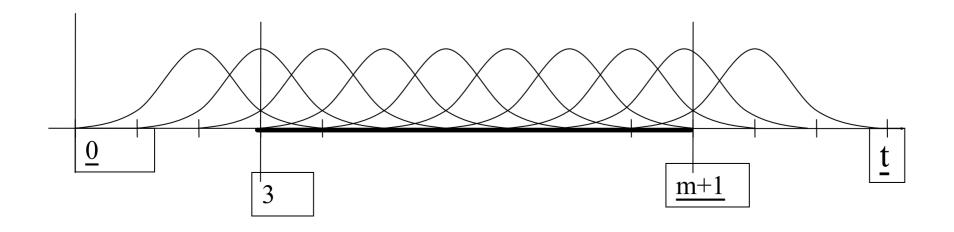

#### **Clamped Bsplines**

- The first and last knot values are repeated with multiplicity equal to the order (= degree + 1)
- The end points pass the control point
- For cubic Bsplines, the multiplicity of the first / last knots must be 4 (repeated four times)

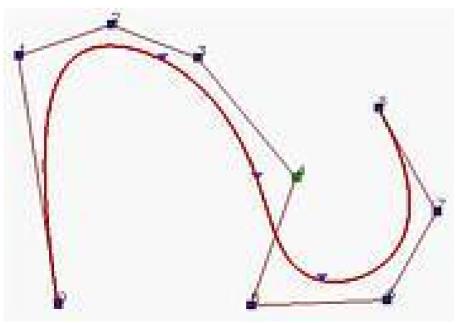

#### Controlling the shape of B-splines

- Moving the control points is the most obvious way to control B-spline curves
- Changing the position of control point Pi only affects the local region

http://www.ibiblio.org/e-notes/Splines/basis.html

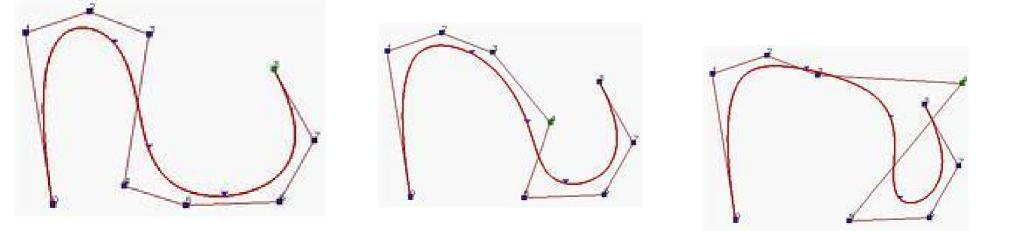

# Today

#### More about Bezier and Bsplines

- de Casteljau's algorithm
- BSpline : General form
- de Boor's algorithm
- Knot insertion
- NURBS
- Subdivision Surface

## De Boor's Algorithm

- A B-spline version of the de Casteljau's algo
- A precise method to evaluate the curve
- Starting from the control points P<sub>0</sub>, ..., P<sub>n</sub> and parameter value t, recursively solve the following problem

$$\mathbf{P}_{i}^{r} = (1 - a_{i,r})\mathbf{P}_{i-1}^{r-1} + a_{i,r}\mathbf{P}_{i}^{r-1}$$

$$a_{i,r} = \frac{t - t_i}{t_{i+k-1-r} - t_i}$$

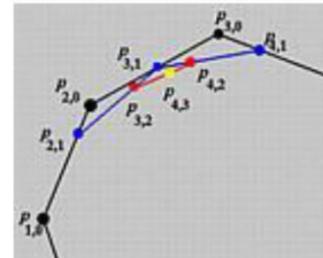

- Assume we have a cubic B-spline whose knot vector is {0, 0, 0, 0, 0.25, 0.5, 0.75, 1, 1, 1, 1}
- Let's compute a point at t = 0.4
- Then, t<sub>4</sub> < t < t<sub>5</sub>, and the control points that affect the final position are P4, P3, P2, P1

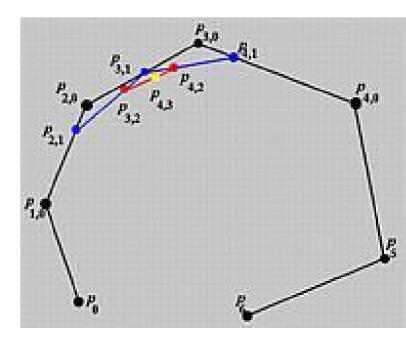

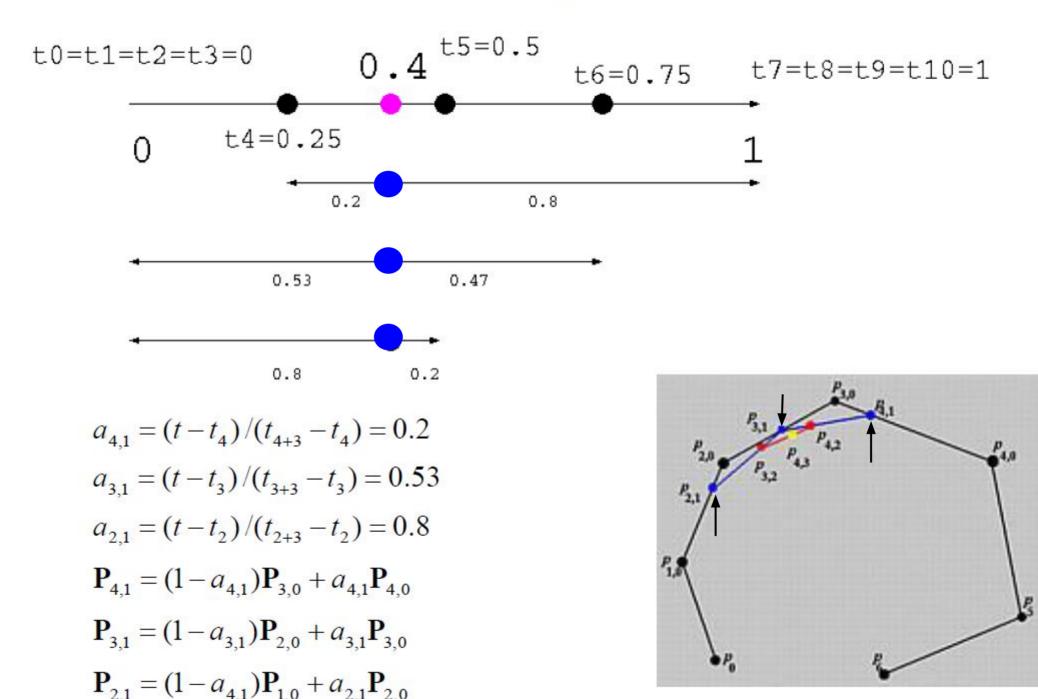

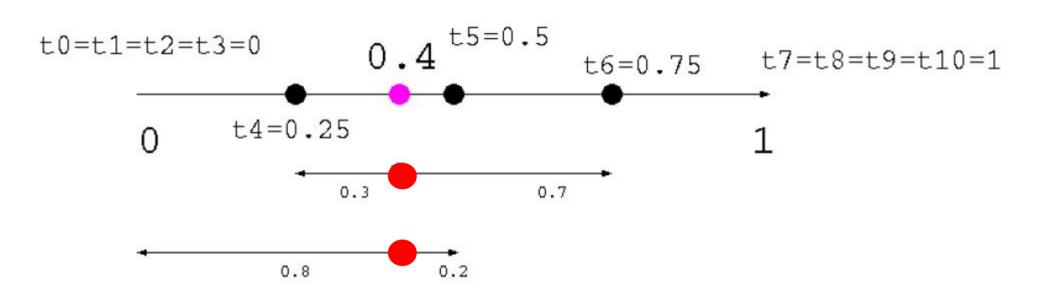

$$a_{4,2} = (t - t_4) / (t_{4+3-1} - t_4) = 0.3$$
  

$$a_{3,2} = (t - t_3) / (t_{3+3-1} - t_3) = 0.8$$
  

$$\mathbf{P}_{4,2} = (1 - a_{4,2})\mathbf{P}_{3,1} + a_{4,2}\mathbf{P}_{4,1}$$
  

$$\mathbf{P}_{3,2} = (1 - a_{3,2})\mathbf{P}_{2,1} + a_{3,2}\mathbf{P}_{3,1}$$

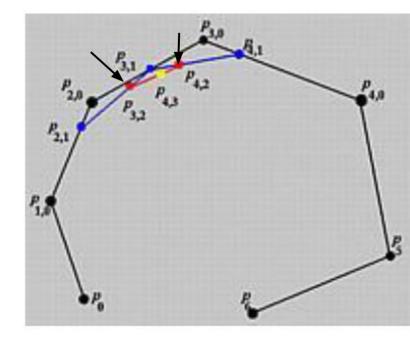

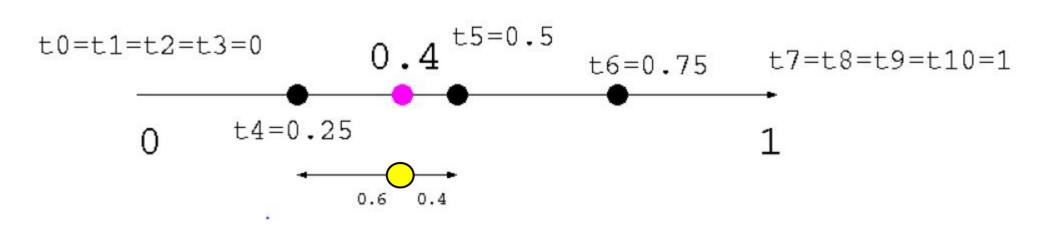

$$a_{4,3} = (u - u_4) / (u_{4+3-2} - u_4) = 0.6$$
  

$$\mathbf{P}_{4,3} = (1 - a_{4,3}) \mathbf{P}_{3,2} + a_{4,2} \mathbf{P}_{4,2}$$
  

$$= 0.4 \mathbf{P}_{3,2} + 0.6 \mathbf{P}_{4,2}$$

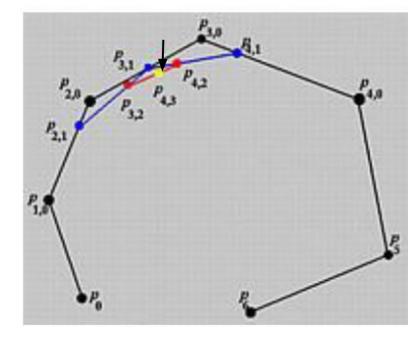

# What if you want to edit some details?

• You might want to add some high resolution details at a particular area while keeping the rest the same

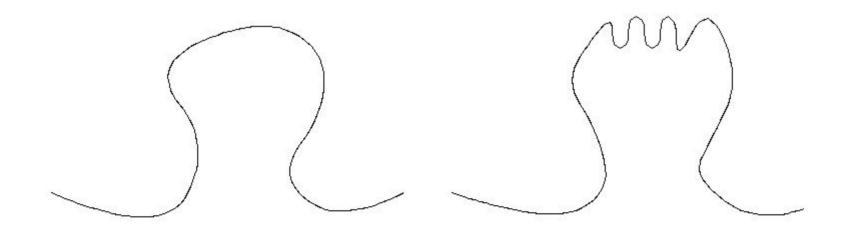

#### Knot insertion

- We can do this by knot Insertion

   increase the resolution for some area
- New knots and control points can be added without changing the shape of the curve
- Both the knots and control points are going to increase

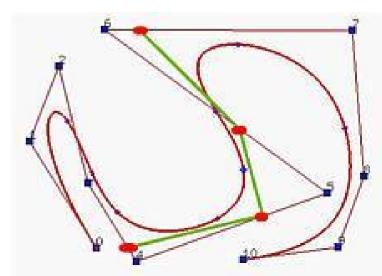

#### Knot insertion

- For a curve of degree f, we remove f-1 points and add f points
- i.e., for a cubic B-spline, remove 2 points and add 3 points

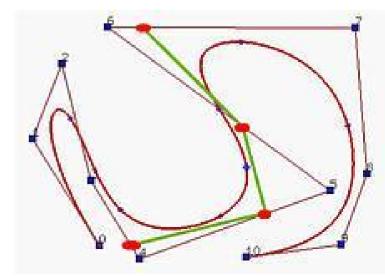

#### **Knot insertion**

• If the new knot t is inserted into the span  $[t_j, t_{j+1})$ , the new control points can be computed by

$$\mathbf{Q}_{\mathbf{i}} = (1 - a_i)\mathbf{P}_{\mathbf{i}-1} + a_i\mathbf{P}_{\mathbf{i}}$$

where Qi is the new control point and ai is computed by

$$a_i = \frac{t - t_i}{t_{i+k-1} - t_i} \quad \text{for } j - k + 2 \le i \le j$$

The polyline  $P_{j-k+1}$ ,  $P_{j-k+2}$ , ...,  $P_{j-1}$ ,  $P_j$  is replaced with  $P_{j-k+1}$ ,  $Q_{j-k+2}$ , ...,  $Q_{j-1}$ ,  $Q_j$ ,  $P_j$ .

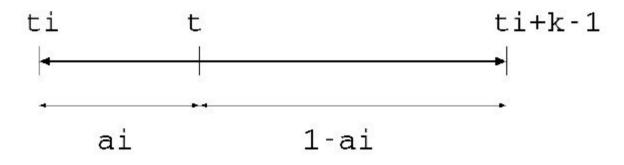

- A Bspline curve of degree 3 (k=4) having the following knots
- t=0.5 inserted

| $t_0$ to $t_3$ | <i>t</i> <sub>4</sub> | <i>t</i> <sub>5</sub> | <i>t</i> <sub>6</sub> | t <sub>7</sub> | $t_8$ to $t_{11}$ |
|----------------|-----------------------|-----------------------|-----------------------|----------------|-------------------|
| 0              | 0.2                   | 0.4                   | 0.6                   | 0.8            | 1                 |

| $t_0$ to $t_3$ | <i>t</i> <sub>4</sub> | <i>t</i> <sub>5</sub> | <b>t</b> <sub>6</sub> | <i>t</i> <sub>7</sub> | t <sub>8</sub> | $t_9$ to $t_{12}$ |
|----------------|-----------------------|-----------------------|-----------------------|-----------------------|----------------|-------------------|
| 0              | 0.2                   | 0.4                   | 0.5                   | 0.6                   | 0.8            | 1                 |

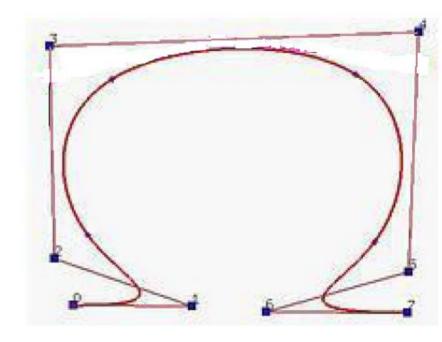

http://i33www.ira.uka.de/applets/mocca/html/no plugin/curves.html

 A bspline curve of degree 3 (k=4) having the following knots

| $t_0$ to $t_3$ | <i>t</i> <sub>4</sub> | <i>t</i> <sub>5</sub> | $t_6$ | t <sub>7</sub> | $t_{8}$ to $t_{11}$ |
|----------------|-----------------------|-----------------------|-------|----------------|---------------------|
| 0              | 0.2                   | 0.4                   | 0.6   | 0.8            | 1                   |

• t=0.5 inserted

| $t_0$ to $t_3$ | <i>t</i> <sub>4</sub> | <i>t</i> <sub>5</sub> | <i>t</i> <sub>6</sub> | t <sub>7</sub> | t <sub>8</sub> | $t_{9}$ to $t_{12}$ |
|----------------|-----------------------|-----------------------|-----------------------|----------------|----------------|---------------------|
| 0              | 0.2                   | 0.4                   | 0.5                   | 0.6            | 0.8            | 1                   |

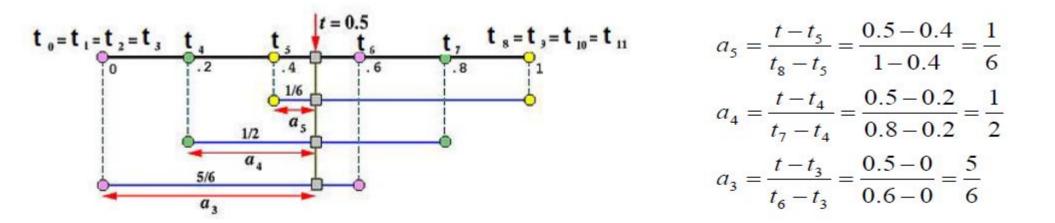

 A bspline curve of degree 3 (k=4) having the following knots http://geom.ibds.kit.edu/applets/mocca/html/noplugin/IntBSpline/AppInsertion/ind ex.html

| $t_0$ to $t_3$ | <i>t</i> <sub>4</sub> | <b>t</b> <sub>5</sub> | t <sub>6</sub> | t <sub>7</sub> | $t_{8}$ to $t_{11}$ |
|----------------|-----------------------|-----------------------|----------------|----------------|---------------------|
| 0              | 0.2                   | 0.4                   | 0.6            | 0.8            | 1                   |

| • t=0.5 inserted |  |
|------------------|--|
|------------------|--|

1

$$a_{5} = \frac{t - t_{5}}{t_{8} - t_{5}} = \frac{0.5 - 0.4}{1 - 0.4} = \frac{1}{6}$$

$$a_{4} = \frac{t - t_{4}}{t_{7} - t_{4}} = \frac{0.5 - 0.2}{0.8 - 0.2} = \frac{1}{2}$$

$$a_{3} = \frac{t - t_{3}}{t_{6} - t_{3}} = \frac{0.5 - 0}{0.6 - 0} = \frac{5}{6}$$

$$\mathbf{Q}_5 = \left(1 - \frac{1}{6}\mathbf{P}_4\right) + \frac{1}{6}\mathbf{P}_5$$
$$\mathbf{Q}_4 = \left(1 - \frac{1}{2}\mathbf{P}_3\right) + \frac{1}{2}\mathbf{P}_4$$
$$\mathbf{Q}_3 = \left(1 - \frac{5}{6}\mathbf{P}_2\right) + \frac{5}{6}\mathbf{P}_3$$

| $t_0$ to $t_3$ | <i>t</i> <sub>4</sub> | <i>t</i> <sub>5</sub> | t <sub>6</sub> | t <sub>7</sub> | t <sub>8</sub> | $t_{9}$ to $t_{12}$ |
|----------------|-----------------------|-----------------------|----------------|----------------|----------------|---------------------|
| 0              | 0.2                   | 0.4                   | 0.5            | 0.6            | 0.8            | 1                   |

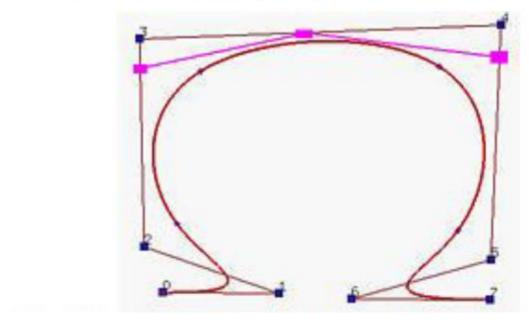

#### Summary of B-splines

- Knot vector defines the domain
- Evaluation by de Boor's algorithm
- Controlling the shape by the control points
- Clamping the points by increasing the multiplicity of the knots at the end points
- Increase the resolution by knot insertion

# Today

- More about Bezier and Bsplines
  - de Casteljau's algorithm
  - BSpline : General form
  - de Boor's algorithm
  - Knot insertion
- NURBS
- Subdivision Surface

### NURBS (Non-uniform rational B-spline)

• Standard curves/surface representation in computer aided design

$$C(t) = \frac{\sum_{i=0}^{n} B_{i,k}(t) w_i \mathbf{P}_i}{\sum_{i=0}^{n} B_{i,k}(t) w_i}$$

- **Pi** : control points
- Bi,k: Bspline basis of order k
- wi : weights

### Benefits of using NURBS

- More degrees of freedom to control the curve (can control the weights)
- Invariant under perspective transformation
  - Can project the control points onto the screen and draw the NURBS on the screen
    - Don't need to apply the perspective transformation to all the sample-points on the curve
- Can model conic sections such as circles, ellipses and hyperbolas

#### Example of changing weights

 Increasing the weight will bring the curve closer to the corresponding control point

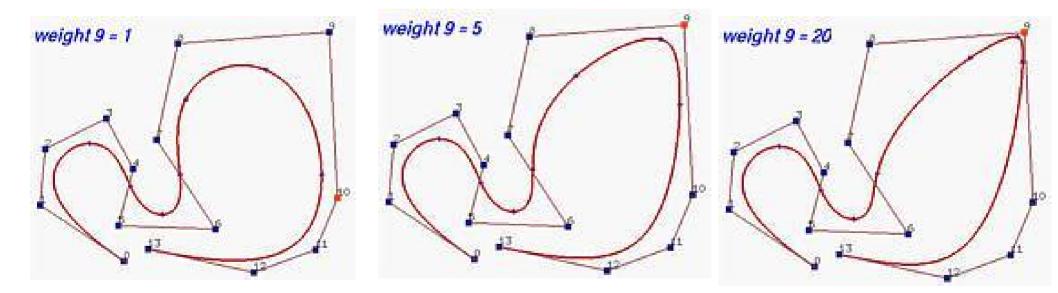

#### **Bspline Surfaces**

- Given the following information:
- a set of m+1 rows and n+1 control points pi,j, where 0 <= i <= m and 0 <= j <= n;</li>
- Corresponding knot vectors in the *u* and *v* direction,

$$p(u, v) = \sum_{i=0}^{m} \sum_{j=0}^{n} B_{i,p}(u) B_{j,q}(v) \mathbf{P}_{i,j} : \text{non-rational B-spline}$$

$$p(u, v) = \frac{\sum_{i=0}^{m} \sum_{j=0}^{n} w_{i,j} B_{i,p}(u) B_{j,q}(v) \mathbf{P}_{i,j}}{\sum_{i=0}^{m} \sum_{j=0}^{n} w_{i,j} B_{i,p}(u) B_{j,q}(v)} : \text{NURBS}$$

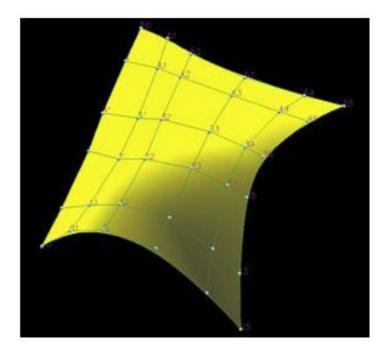

## Clamping, Closing B-spline Surfaces

- The B-spline surfaces can be clamped by repeating the same knot values in one direction of the parameters (u or v)
  We can also close the curve / surface by recycling the control
- points

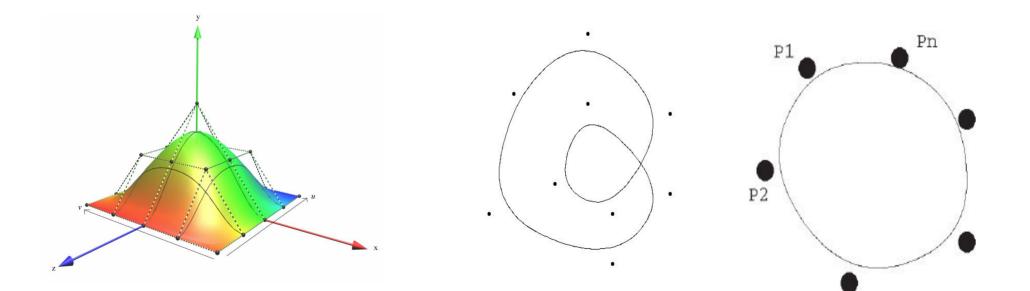

#### **Closed B-spline Surfaces**

- If a B-spline surface is closed in one direction, then the surface becomes a tube.
- Closed in two direction : torus
  - Problems handling objects of arbitrary topology, such as a ball, double torus

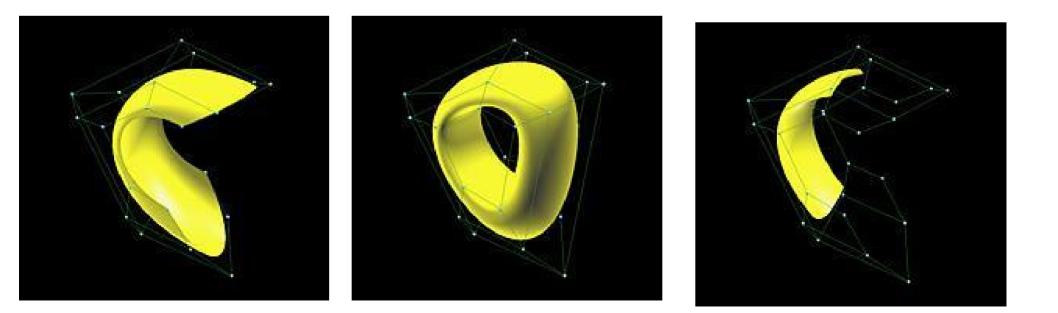

## Today

- More about Bezier and Bsplines
  - de Casteljau's algorithm
  - BSpline : General form
  - de Boor's algorithm
  - Knot insertion
- NURBS
- Subdivision Surface

#### Subdivision Surface

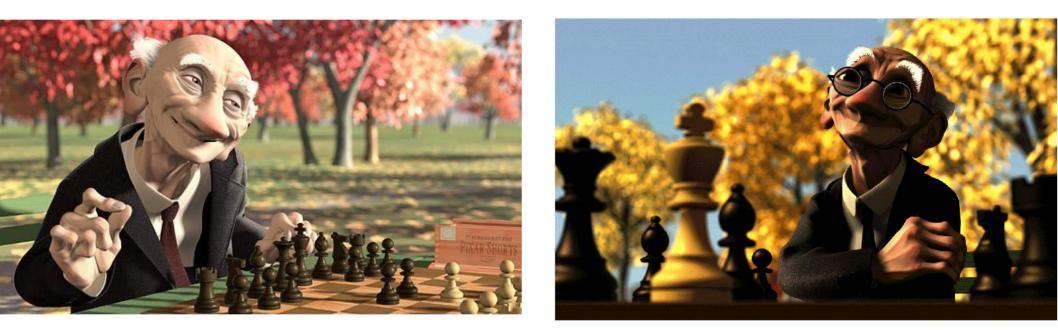

A method to model smooth surfaces

#### 3D subdivision surface

- Giving a rough shape first and subdivide it recursively
- Stop when the shape is smooth enough
- Used for modeling smooth surfaces

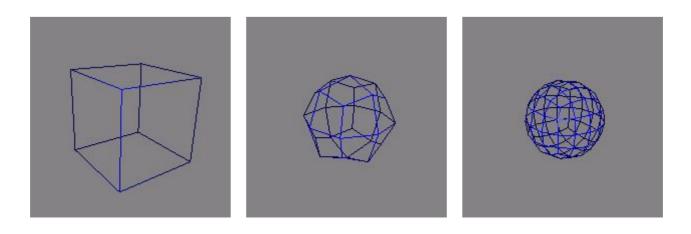

#### Motivation

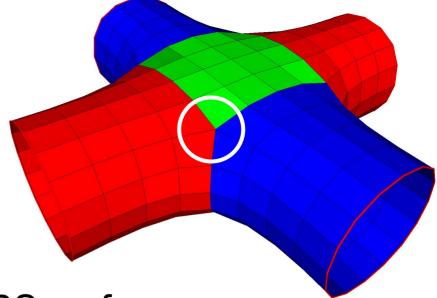

Shape modelling

#### Topological restrictions of NURBS surfaces

- Plane, Cylinder, and Torus
- It is difficult to maintain smoothness at seams of patchwork.
  - Example: hiding seams in Woody (Toy Story) [DeRose98]
- NURBS also require the control nets consist of a regular rectangular grid of control points
- LOD in a scene
  - A coarse shape when far away, a smooth dense surface when closer to the camera

#### Subdivision surface

Can handle arbitrary topology

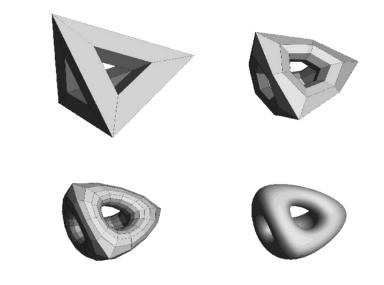

#### **Different Schemes**

- Doo-Sabin '78
- Catmull-Clark '78
- Etc (Loop, Butterfly, and many others)

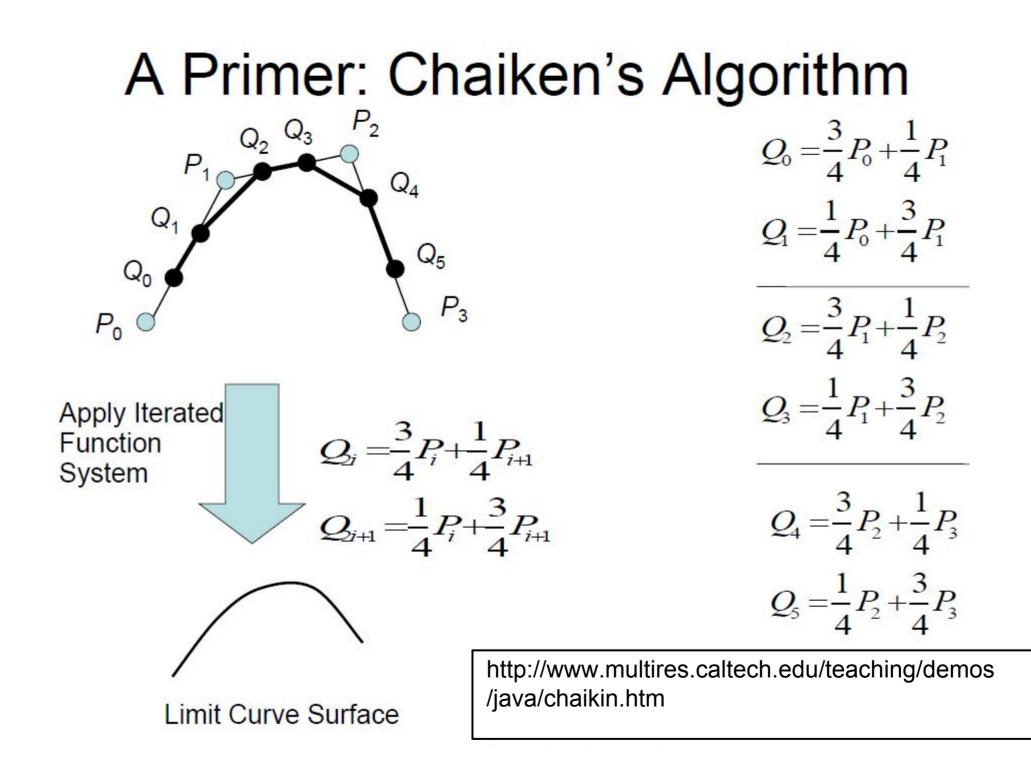

#### **Doo-Sabin Subdivision**

- Proposed by Doo and Sabin in 1978
- An extension of Chaiken's algorithm to 3D mesh surfaces

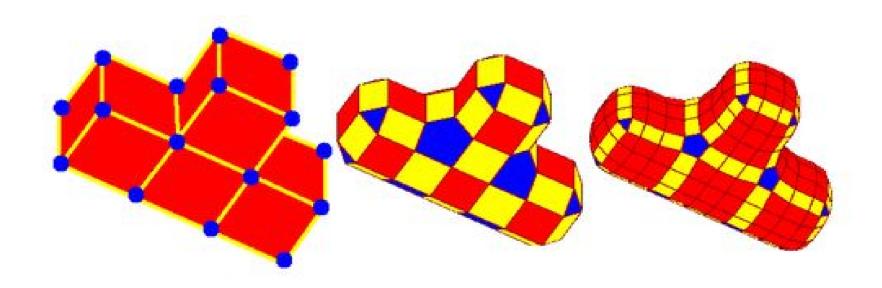

#### Doo-Sabin Subdivision (2)

- An edge point is formed from the midpoint of each edge
- A *face point* is formed as the centroid of each polygon of the mesh.

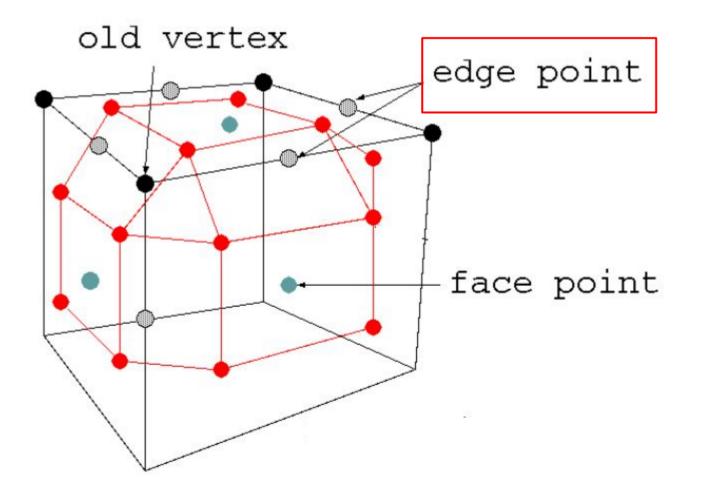

## Doo-Sabin Subdivision (2)

- An edge point is formed from the midpoint of each edge
- A *face point* is formed as the centroid of each polygon of the mesh.

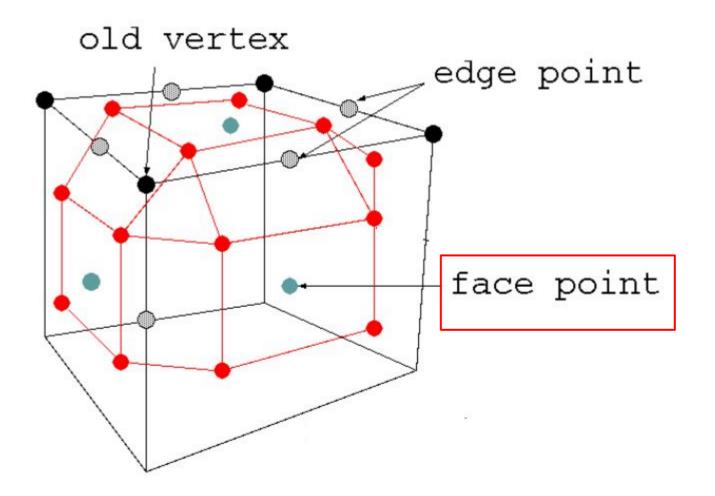

#### Doo-Sabin Subdivision (2)

- Finally, each vertex in new mesh is formed as average of
  - a vertex in the old mesh,
  - a face point for a polygon that touches that old vertex, and
  - the edge points for the two edges that belong to that polygon and touch that old vertex.

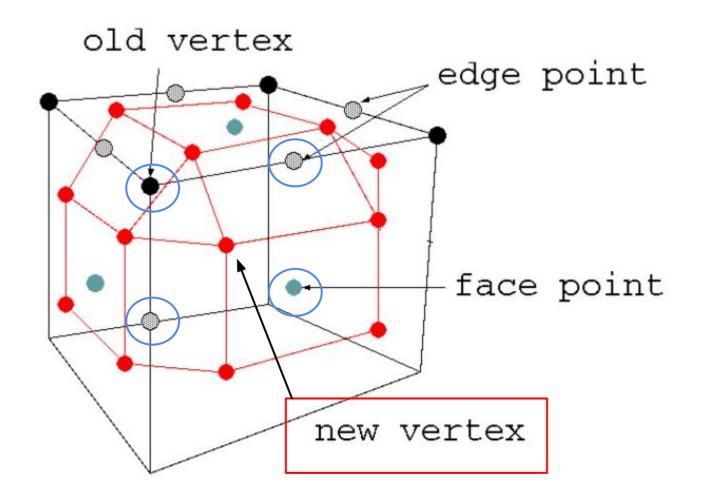

#### Doo-Sabin Subdivision (3)

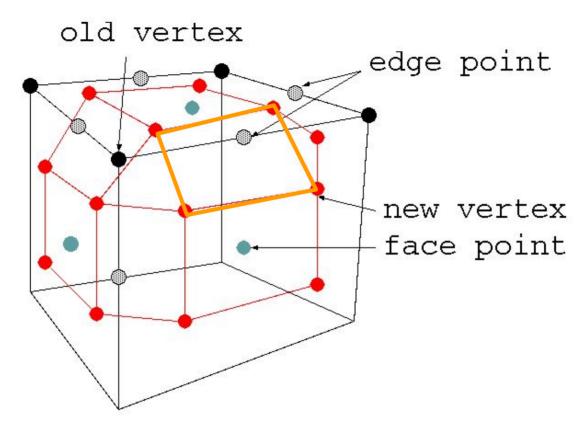

The new mesh will be composed of

- quadrilaterals for each edge in the old mesh,
- a smaller n-sided polygon for each n-sided polygon in the old mesh, and
- an n-sided polygon for each n-valence vertex (Valence being the number of edges that touch the vertex).

#### Doo-Sabin Subdivision (3)

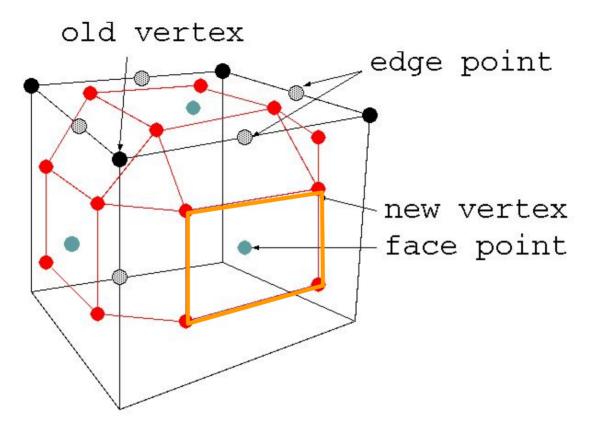

The new mesh will be composed of

- quadrilaterals for each edge in the old mesh,
- a smaller n-sided polygon for each n-sided polygon in the old mesh, and
- an n-sided polygon for each n-valence vertex (Valence being the number of edges that touch the vertex).

#### Doo-Sabin Subdivision (3)

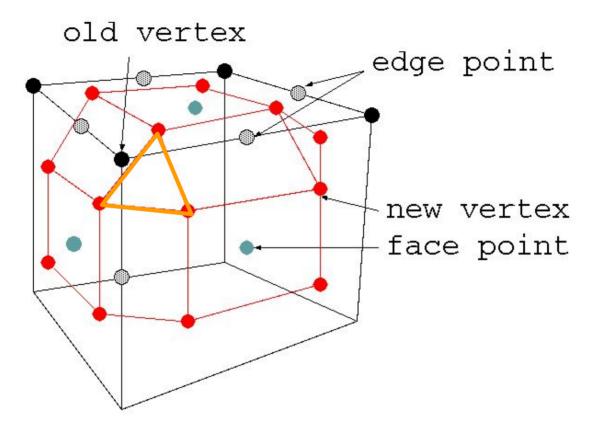

#### The new mesh will be composed of

- quadrilaterals for each edge in the old mesh,
- a smaller n-sided polygon for each n-sided polygon in the old mesh, and
- an n-sided polygon for each n-valence vertex (Valence being the number of edges that touch the vertex).

#### **Doo-Sabin Subdivision**

- Proposed by Doo and Sabin in 1978
- An extension of Chaiken's algorithm to 3D mesh surfaces

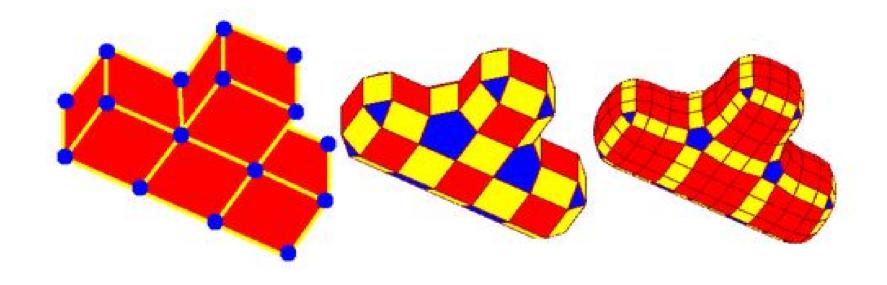

http://www.rose-hulman.edu/~finn/CCLI/Applets/DooSabinApplet.html

#### Catmull-Clark Subdivision

- A face with n edges are subdivided into n quadrilaterals
- Quads are better than triangles at capturing the symmetries of natural and man-made objects.

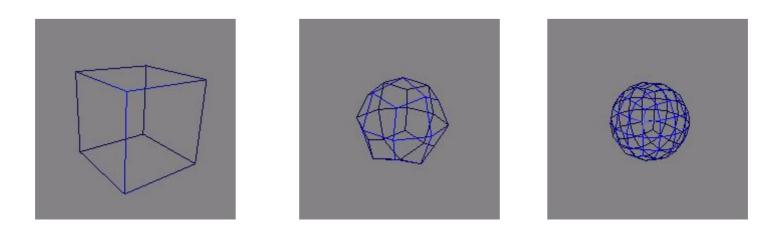

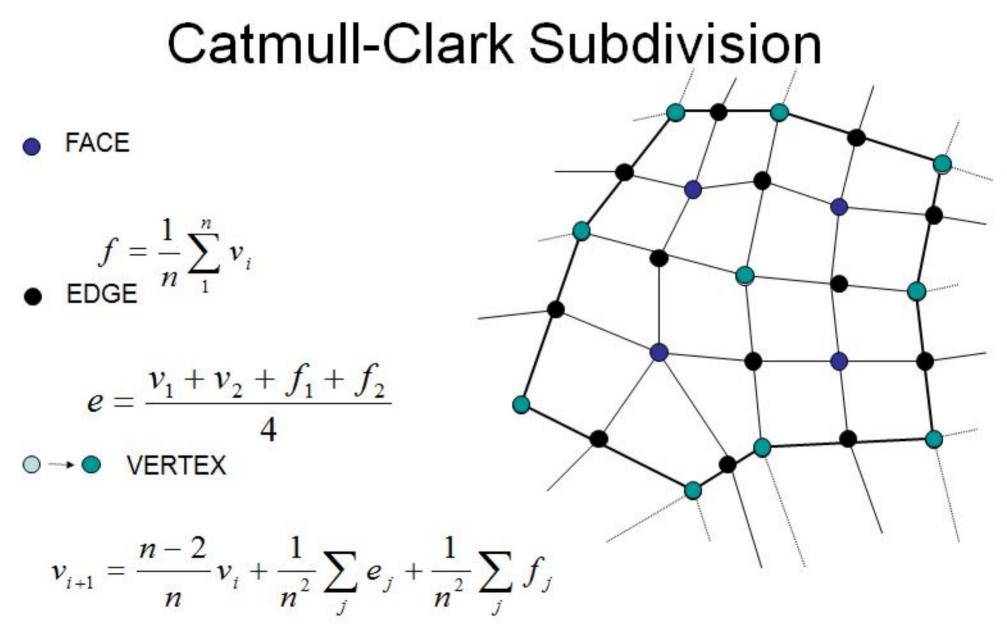

http://www.rose-hulman.edu/~finn/CCLI/Applets /CatmullClarkApplet.html

## Modeling with Catmull-Clark

- Subdivision produces smooth continuous surfaces.
- How can "sharpness" and creases be controlled in a modeling environment?
- ANSWER: Define new subdivision rules for "creased" edges and vertices.
- Tag Edges sharp edges.
- If an edge is sharp, apply new sharp subdivision rules.
- Otherwise subdivide with normal rules.

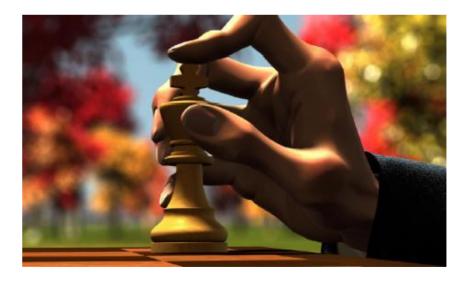

### Sharp Edges...

- Tag Edges as "sharp" or "not-sharp"
  - n = 0 "not sharp"
  - n > 0 sharp

During Subdivision,

- if an edge is "sharp", use sharp subdivision rules. Newly created edges, are assigned a sharpness of n-1.
- If an edge is "not-sharp", use normal • smooth subdivision rules.

IDEA: Edges with a sharpness of "n" do not get subdivided smoothly for "n" iterations of the algorithm.

In the picture on the right, the control mesh is a unit cube

Different sharpness applied

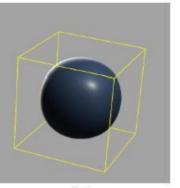

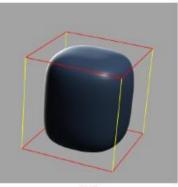

(a)

(b)

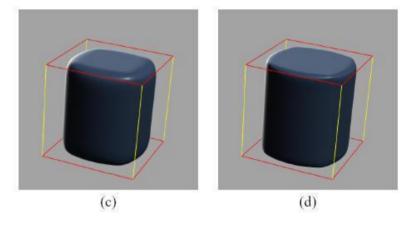

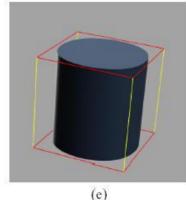

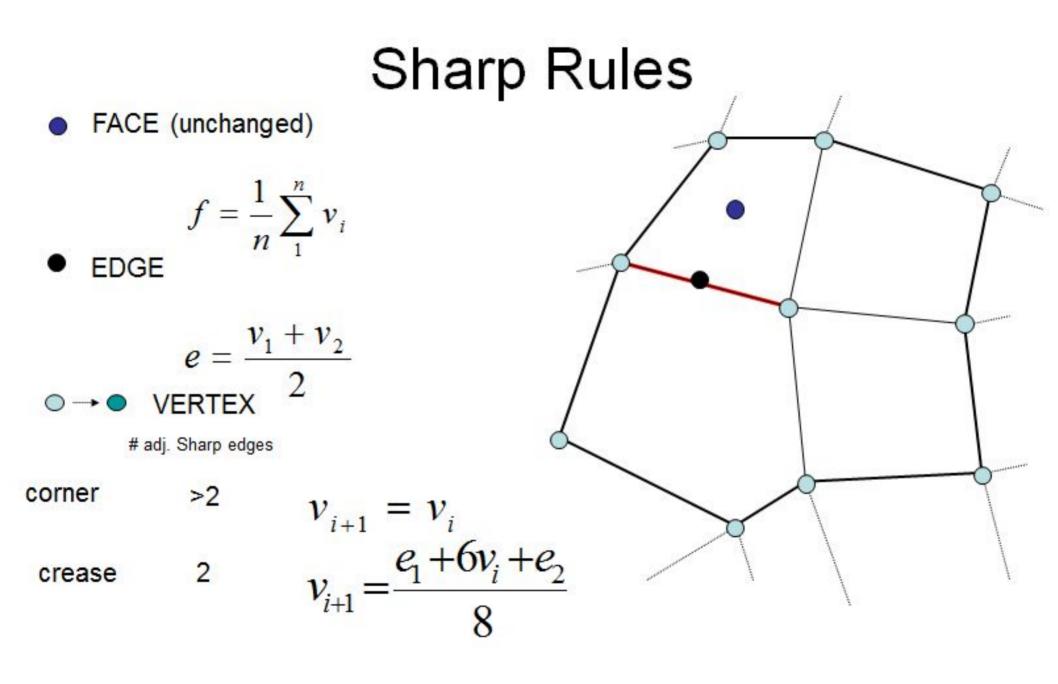

#### Another example of creases

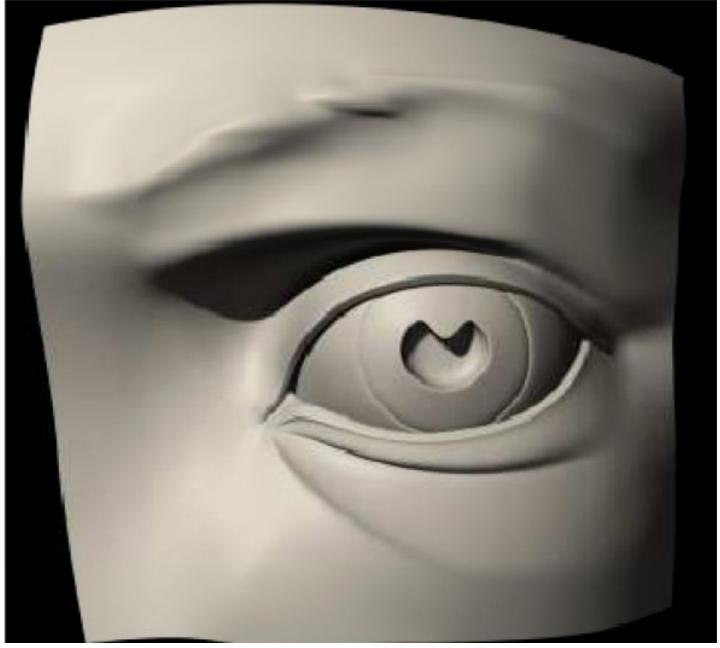

# Subdivision Surfaces in character animation [DeRose98]

- Used for first time in Geri's game to overcome topological restriction of NURBS
- Modeled Geri's head, hands, jacket, pants, shirt, tie, and shoes

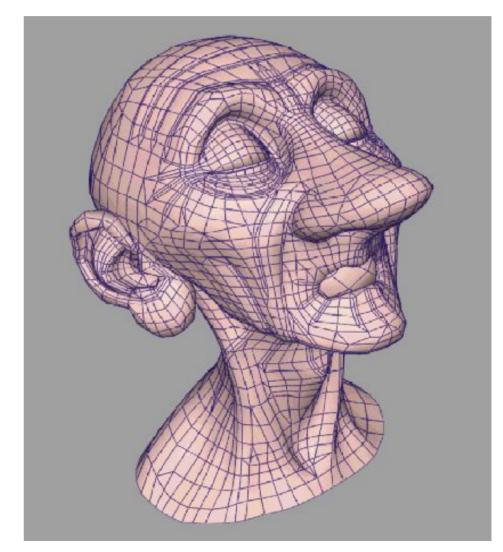

#### Geri's Game

Academy Award winning movie by Pixar

#### - Made by subdivision surface

[http://www.youtube.com/watch?v=1m7dcbIKvlw]

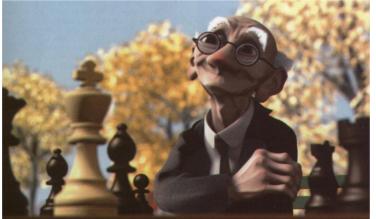

#### Demo of Catmull-Clark subdivision surface

http://www.youtube.com/watch?v=IU8f0hnorU8&feature=related

#### Adaptive Subdivision

- Not all regions of a model need to be subdivided.
- Idea: Use some criteria and adaptively subdivide mesh where needed.
  - Curvature
  - Screen size (make triangles
     size of pixel )
  - View dependence
    - Distance from viewer
    - Silhouettes
    - In view frustum
  - Careful! Must ensure that "cracks" aren't made

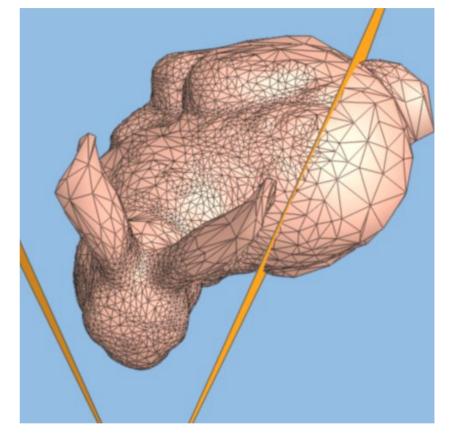

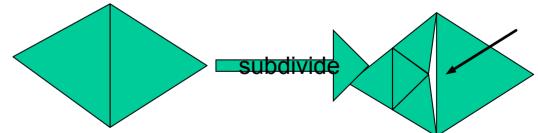

## Subdivision Surface Summary

- Advantages
  - Simple method for describing complex surfaces
  - Relatively easy to implement
  - Arbitrary topology
  - Local support
  - Guaranteed continuity
  - Multi-resolution
- Difficulties
  - Intuitive specification
  - Parameterization
  - Intersections

Edwin Catmull

Utah – NYIT – Lucas Films – Pixar present: President of Disney Animation Studios and Pixar Animation Studios

• Jim Clark

Utah – UCSC - Stanford – Silicon Graphics -Netscape - ...

He also co-produced the m

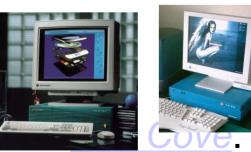

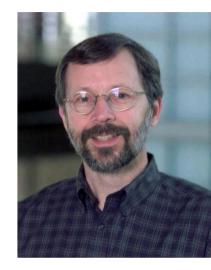

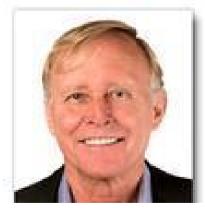

### Readings

- Shirley 15.6.3, 15.6.4
- Akenine-Möller 13.5.4 (Catmull-Clark subdivision)
  A very good website for parametric curves / surfaces http://www.cs.mtu.edu/~shene/COURSES/cs3621/
- DeRose, Tony, Michael Kass, and Tien Truong. Subdivision Surfaces in Character Animation. *SIGGRAPH* 98. •
- Clark, E., and J. Clark. Recursively generated B-spline surfaces on arbitrary ۲ topological meshes. Computer Aided Geometric Design, Vol. 10, No. 6, 1978
- Doo, D. and M. Sabin. Behavior of Recursive Division Surfaces Near ٠ Extraordinary Points. Computer-Aided Design. Vol. 10, No. 6, 1978.